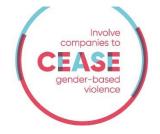

## Sensitization posters on domestic violence Guidelines

## Targets & goals

These posters are addressed to every employee at every level (manager, HR, trade unions, etc.) including potential victims.

These posters aim at :

- Raising awareness on domestic violence within the company
- Providing victims and collaborators with resources: contact information to get help and tips to react to situations of disclosure
- Promoting a supportive work environment for employees experiencing domestic violence

## Description of the posters

These three posters can be used independently from each other and be put up in the company's premises. In the blue sidebar of each poster, you have to add the contact information of a referent in your company who is in charge of these issues (if existing), as well as an external one (ex: national helpline, NGO etc.). You can add these elements directly on the files that are editable PDF.

At the bottom of each poster, you can add the logo of your company. To that aim, you have to modify those files with the software Adobe (paid version) (Pdf files are provided) or Indesign (files .indd .ldml are provided too). Once you have done that, you can print them in A3 format.

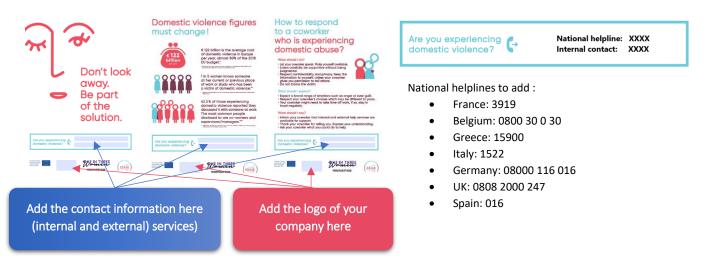

## Posting

We recommend to put up the posters on strategic locations within the company's premises where many people can see them. It can be the following areas :

- Toilets, on the doors inside and/or next to mirrors
- Next to coffee machines or other vending machines
- Rest area -
- Cafetaria
- Next to printers
- Noticeboards
- Next to or inside referents' offices (intern social services, psychologist of the company, trade unions, internal medical services, human ressources offices etc)

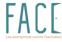

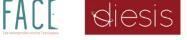

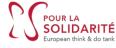

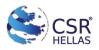

This project was funded by the European Union's Rights Equality and Citizenship Program (2014-2020)

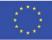